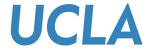

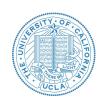

# CS145 Discussion Week 2

Junheng, Shengming, Yunsheng 10/12/2018

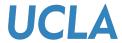

#### Roadmap

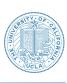

- Reminders
- Review: Linear Regression
  - Examples question
  - Regularization
  - Z-score Normalization
  - Newton's Method
- Review: Logistic Regression
  - Example question
  - Log-likelihood
- Q&A: Course Projects
  - Dataset
  - Some ideas
- Programming Tips

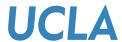

#### Reminders

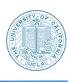

- Homework 1 released on CCLE, due on 23:59 pm, Oct 19 (next Friday)
  - Programming questions about linear/logistic regression
  - Submit code and report together!
- Course project released on Kaggle
  - Website: <a href="https://www.kaggle.com/c/yelpratingprediction">https://www.kaggle.com/c/yelpratingprediction</a>
  - Team Sign-up:
     <a href="https://docs.google.com/spreadsheets/d/1psDqf4yTienkOrcl6vJd0BigHRlyCBIRjk6Uf7ki2-M/edit?usp=sharing">https://docs.google.com/spreadsheets/d/1psDqf4yTienkOrcl6vJd0BigHRlyCBIRjk6Uf7ki2-M/edit?usp=sharing</a>
  - o Important date: Nov.5 Midterm report, Dec. 9 Final report
  - Anyone still do not have a team?
- Join Piazza!
  - https://piazza.com/ucla/fall2018/cs145/home

# Linear Regression: Model

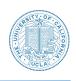

Linear model to predict value of a variable y using features x

$$y = \mathbf{x}^T \boldsymbol{\beta} = x_1 \beta_1 + x_2 \beta_2 + \dots + x_p \beta_p$$

Least Square Estimation

$$J(\boldsymbol{\beta}) = \frac{1}{2n} (X\boldsymbol{\beta} - y)^T (X\boldsymbol{\beta} - y)$$

Closed form solution

$$\hat{\boldsymbol{\beta}} = (X^T X)^{-1} X^T y$$

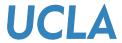

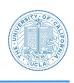

- A ball is rolled down a hallway and its position is recorded at five different times. Use the table shown below to calculate
  - Weights
  - Predicted position at each given time and at time 12 seconds

| Time (s) | Position (m) |
|----------|--------------|
| 1        | 9            |
| 2        | 12           |
| 4        | 17           |
| 6        | 21           |
| 8        | 26           |

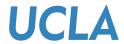

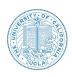

#### **Step 1: Question**

What are X and Y variables?

What are the parameters for our problem?

Calculating parameters

| Time (s) | Position (m) |
|----------|--------------|
| 1        | 9            |
| 2        | 12           |
| 4        | 17           |
| 6        | 21           |
| 8        | 26           |

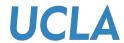

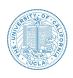

#### **Step 1: Calculate Weights**

- What are X and Y variables?
  - Time (X) and Position(Y)
- What are the parameters for our problem?
  - $\circ$   $\hat{\beta}_1$  :Time  $\hat{\beta}_0$  :Intercept
- Calculating parameters

$$\hat{\boldsymbol{\beta}} = (X^T X)^{-1} X^T y$$

| Time (s) | Position (m) |
|----------|--------------|
| 1        | 9            |
| 2        | 12           |
| 4        | 17           |
| 6        | 21           |
| 8        | 26           |

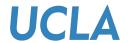

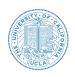

#### Let's calculate on BOARD!

$$X = \begin{bmatrix} 1 & 1 \\ 1 & 2 \\ 1 & 4 \\ 1 & 6 \\ 1 & 8 \end{bmatrix} \qquad y = \begin{bmatrix} 9 \\ 12 \\ 17 \\ 21 \\ 26 \end{bmatrix}$$

$$y = \begin{bmatrix} 9\\12\\17\\21\\26 \end{bmatrix}$$

$$X^{T}X = ?$$
  $(X^{T}X)^{-1} = ?$   
 $X^{T}y = ?$   $\hat{\beta} = (X^{T}X)^{-1}X^{T}y = ?$ 

| Time (s) | Position (m) |
|----------|--------------|
| 1        | 9            |
| 2        | 12           |
| 4        | 17           |
| 6        | 21           |
| 8        | 26           |

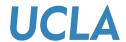

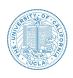

#### **Step 2: Apply your model and predict**

Plug time values into linear regression equation

$$\hat{y} = 2.378x + 7.012$$

Predicted value at time = 12 secs

$$\hat{y}(x=12) = 2.378 \times 12 + 7.012 = 35.548$$

Matrix form to predict all other positions

$$\hat{y} = X\hat{\beta}$$

| Time (s) | Position (m) |
|----------|--------------|
| 1        | 9            |
| 2        | 12           |
| 4        | 17           |
| 6        | 21           |
| 8        | 26           |
| 12       | 35.55        |

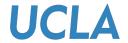

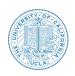

#### Plot: Check your model

$$\hat{y} = \begin{bmatrix} 1 & 1 \\ 1 & 2 \\ 1 & 4 \\ 1 & 6 \\ 1 & 8 \end{bmatrix} \begin{bmatrix} 7.012 \\ 2.378 \end{bmatrix} = \begin{bmatrix} 9.390 \\ 11.768 \\ 16.524 \\ 21.280 \\ 26.036 \end{bmatrix}$$

| Time (s) | Position (m) |
|----------|--------------|
| 1        | 9            |
| 2        | 12           |
| 4        | 17           |
| 6        | 21           |
| 8        | 26           |

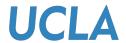

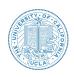

#### Plot: Check your model

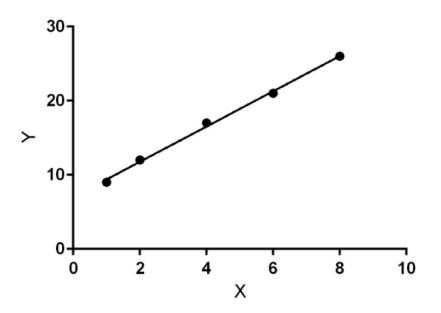

| Time (s) | Position (m) |
|----------|--------------|
| 1        | 9            |
| 2        | 12           |
| 4        | 17           |
| 6        | 21           |
| 8        | 26           |

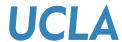

#### Linear Regression + Regularization

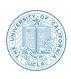

- Why do we need regularization?
  - Constraint the parameter values
  - Avoid overfitting phenomenon

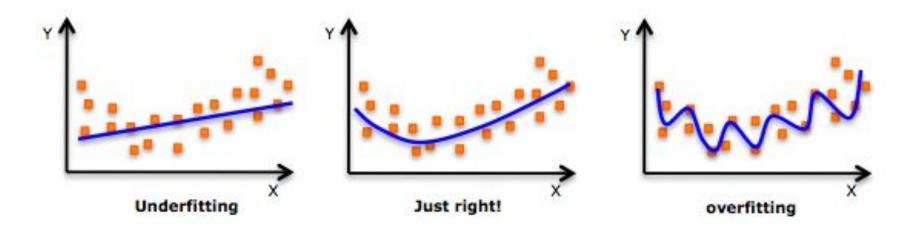

# Closed form: LR + Regularization

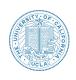

Prediction

$$\hat{y} = \boldsymbol{x}^T \boldsymbol{\beta} = x_1 \beta_1 + x_2 \beta_2 + \dots + x_p \beta_p$$

Original Objective

$$\min_{\boldsymbol{\beta}} J(\boldsymbol{\beta}) = \frac{1}{2} \sum_{i=1}^{N} (\boldsymbol{x}^{T} \boldsymbol{\beta} - y)^{2}$$

L2-Regularized Objective

$$\min_{\boldsymbol{\beta}} J(\boldsymbol{\beta}) = \frac{1}{2} \sum_{i=1}^{N} (\boldsymbol{x}^{T} \boldsymbol{\beta} - y)^{2} + \frac{\lambda}{2} ||\boldsymbol{\beta}||^{2}$$

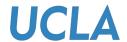

### Closed form: LR + Regularization

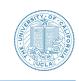

$$\min_{\boldsymbol{\beta}} J(\boldsymbol{\beta}) = \frac{1}{2} \sum_{i=1}^{N} (x^{T} \boldsymbol{\beta} - y)^{2} + \frac{\lambda}{2} ||\boldsymbol{\beta}||^{2} \qquad \frac{\partial J(\boldsymbol{\beta})}{\partial \boldsymbol{\beta}} = \sum_{i=1}^{N} x (x^{T} \boldsymbol{\beta} - y) + \frac{\partial \lambda ||\boldsymbol{\beta}||^{2}}{\partial \boldsymbol{\beta}}$$

$$\frac{\partial J(\boldsymbol{\beta})}{\partial \boldsymbol{\beta}} = \sum_{i=1}^{N} x (x^{T} \boldsymbol{\beta} - y) + \lambda \boldsymbol{\beta}$$

$$\nabla_{\boldsymbol{\beta}} \left( \frac{1}{2} ||\boldsymbol{X}\boldsymbol{\beta} - y||^{2} + \frac{\lambda}{2} ||\boldsymbol{\beta}||^{2} \right) = 0$$

$$\nabla_{\boldsymbol{\beta}} \left( \frac{1}{2} (\boldsymbol{X}\boldsymbol{\beta} - y)^{T} (\boldsymbol{X}\boldsymbol{\beta} - y) + \frac{\lambda}{2} \boldsymbol{\beta}^{T} \boldsymbol{\beta} \right) = 0$$

$$\boldsymbol{X}^{T} \boldsymbol{X} \boldsymbol{\beta} - \boldsymbol{X}^{T} \boldsymbol{y} + \lambda \boldsymbol{I} \boldsymbol{\beta} = 0$$

$$\boldsymbol{\beta} = \left( \boldsymbol{X}^T \boldsymbol{X} + \boldsymbol{\lambda} \boldsymbol{I} \right)^{-1} \boldsymbol{X}^T \boldsymbol{y}$$

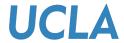

#### Regularization

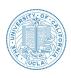

#### **Regularization methods**

• L2 normalization (Ridge)

$$\min_{\beta} \sum_{i=1}^{n} (y_i - \beta_0 - \sum_{j=1}^{p} \beta_j x_{ij})^2 + \lambda \sum_{j=1}^{p} \beta_j^2$$

• L1 normalization (Lasso)

$$\min_{\beta} \sum_{i=1}^{n} (y_i - \beta_0 - \sum_{j=1}^{p} \beta_j x_{ij})^2 + \lambda \sum_{j=1}^{p} |\beta_j|$$

- Dropout (in neural networks)
- Early Stopping

#### **Z-Score Normalization**

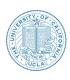

- Why normalize features?
  - Different feature ranges such as [-1, 1] and [-100, 100] may negatively affect algorithm performance.
  - Thus, small change in bigger range can affect more than huge change in smaller range.
- Calculate Z-Score (Standard Score)

$$z_{ij} = \frac{x_{ij} - \mu_j}{\sigma_j}$$

- $> z_{ij} \rightarrow$  the standard score for feature j of data point i
- $\succ x_{ij} \rightarrow$  the value of feature *j* of data point *i*
- $\succ \mu_j, \sigma_j \rightarrow$  the mean and standard deviation of feature j

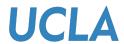

# UCLA Z-Score Normalization: Example

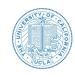

| Galaxy          | Distance (Mpc) | Velocity (km/sec) |
|-----------------|----------------|-------------------|
| Virgo           | 15             | 1,600             |
| Ursa Minor      | 200            | 15,000            |
| Corona Borealis | 290            | 24,000            |
| Bootes          | 520            | 40,000            |

How to Normalize feature "Distance"?

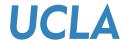

### Z-Score Normalization: Example

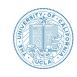

| Galaxy          | Distance (Mpc) | Velocity (km/sec) |
|-----------------|----------------|-------------------|
| Virgo           | 15             | 1,600             |
| Ursa Minor      | 200            | 15,000            |
| Corona Borealis | 290            | 24,000            |
| Bootes          | 520            | 40,000            |

- How to Normalize feature "Distance"?
  - Computer mean and deviation first

$$\mu_{\rm dist} = ? \sigma_{\rm dist} = ?$$

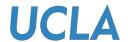

### Z-Score Normalization: Example

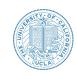

| Galaxy          | Distance (Mpc) | Velocity (km/sec) |
|-----------------|----------------|-------------------|
| Virgo           | 15             | 1,600             |
| Ursa Minor      | 200            | 15,000            |
| Corona Borealis | 290            | 24,000            |
| Bootes          | 520            | 40,000            |

- How to Normalize feature "Distance"?
  - $\circ$  Computer mean and deviation  $\mu_{
    m dist} = 256.25, \sigma_{
    m dist} = 181.71$
  - Computer Z-Score for each sample

$$z_{ij} = \frac{x_{ij} - \mu_j}{\sigma_j}$$

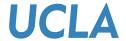

### **Z-Score Normalization: Example**

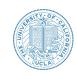

| Galaxy          | Distance (Mpc) | Velocity (km/sec) |
|-----------------|----------------|-------------------|
| Virgo           | 15             | 1,600             |
| Ursa Minor      | 200            | 15,000            |
| Corona Borealis | 290            | 24,000            |
| Bootes          | 520            | 40,000            |

- How to Normalize feature "Distance"?
  - $\circ$  Computer mean and deviation  $\mu_{
    m dist} = 256.25, \sigma_{
    m dist} = 181.71$
  - Computer Z-Score for each sample (for example "Virgo")

$$z_{\text{virgo,dist}} = \frac{x_{\text{virgo,dist}} - \mu_{\text{dist}}}{\sigma_{\text{dist}}} = \frac{15 - 256.25}{181.71} = -1.328$$

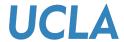

#### Newton's Method

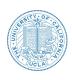

From lectures:

$$\beta^{\text{new}} = \beta^{\text{old}} - \left(\frac{\partial^2 L(\beta)}{\partial \beta \partial \beta^T}\right)^{-1} \frac{\partial L(\beta)}{\partial \beta}$$

Apply Newton's methods on single variable to find minima:

$$x_{n+1} = x_n - \frac{f'(x_n)}{f''(x_n)}$$

From single variable to Multivariate Newton-Raphson Method

### Newton's Method: Steps

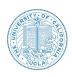

- 1. Initialize  $x^{(0)}$
- 2. Calculate  $\nabla f(x)$
- 3. Calculate F(x)
- 4. Initialize step n=0 and start loops
  - a. Calculate  $\nabla f(x^{(n)})$
  - b. Calculate  $F(x^{(n)})$
  - c. Calculate  $[F(x^{(n)})]^{-1}$
  - d. Update:  $x^{(n+1)} = x^{(n)} [F(x^{(n)})]^{-1} \cdot \nabla f(x^{(n)})$
  - e. Update: n = n + 1
- 5. Exit Loop

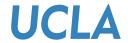

# Newton's Method: Example

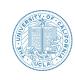

$$x^{(0)} = [3, -1, 0]$$
  
 
$$f(x_1, x_2, x_3) = (x_1 + 10x_2)^2 + 5(x_1 - x_3)^2 + (x_2 - 2x_3)^4$$

Again, let's calculate on BOARD!

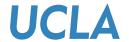

#### Newton's Method: Solution

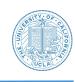

$$x^{(0)} = [3, -1, 0]$$
  
 
$$f(x_1, x_2, x_3) = (x_1 + 10x_2)^2 + 5(x_1 - x_3)^2 + (x_2 - 2x_3)^4$$

#### Newton's Method Example in one step:

- Calculate  $\nabla f(x^{(n)})$
- Calculate  $F(x^{(n)})$
- Calculate  $[F(x^{(n)})]^{-1}$
- Update:  $x^{(n+1)}$ Update: n=n+1

$$\nabla f(x^{(0)}) = \begin{bmatrix} \frac{\partial f}{\partial x_1}, \frac{\partial f}{\partial x_2}, \frac{\partial f}{\partial x_3} \end{bmatrix} = [16, -144, 22]$$

$$F(x^{(0)}) = \begin{bmatrix} \frac{\partial^2 f}{\partial x_1^2} & \frac{\partial^2 f}{\partial x_1 \partial x_2} & \frac{\partial^2 f}{\partial x_1 \partial x_2} \\ \frac{\partial^2 f}{\partial x_2 \partial x_1} & \frac{\partial^2 f}{\partial x_2^2} & \frac{\partial^2 f}{\partial x_2 \partial x_3} \\ \frac{\partial^2 f}{\partial x_3 \partial x_1} & \frac{\partial^2 f}{\partial x_3 \partial x_2} & \frac{\partial^2 f}{\partial x_3^2} \end{bmatrix} = \begin{bmatrix} 12 & 20 & -10 \\ 20 & 22 & -24 \\ -10 & -24 & 48 \end{bmatrix}$$

$$[F(x^{(0)})]^{-1} = \begin{bmatrix} -0.079 & 0.119 & 0.043\\ 0.119 & -0.079 & -0.015\\ 0.043 & -0.015 & 0.023 \end{bmatrix}$$

$$x^{(1)} = x^{(0)} - [F(x^{(0)})]^{-1} \cdot \nabla f(x^{(0)})$$

$$n = 1$$

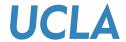

#### **Gradient Descent**

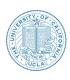

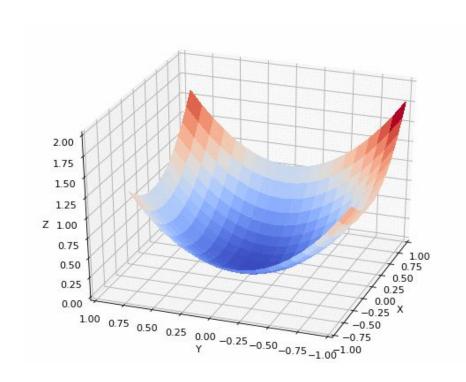

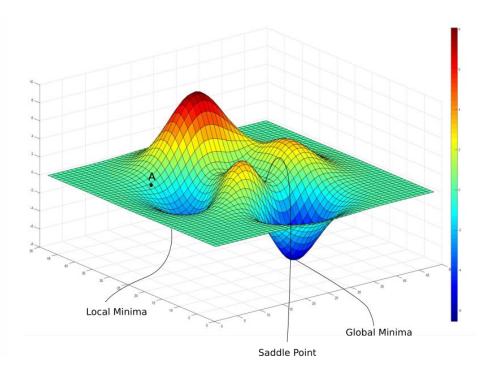

#### UCLA Gradient Descent: Batch vs Stochastic

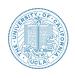

Why do we need Stochastic GD besides the efficiency/scalability reason?

Think about saddle points and local minima.

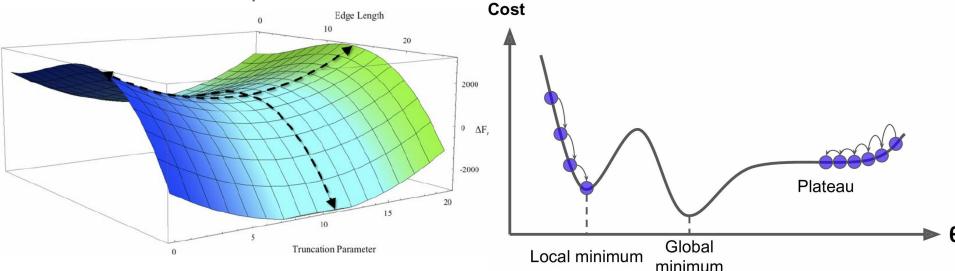

https://blog.paperspace.com/intro-to-optimization-in-deep-learning-gradient-descent/

Géron, Aurélien. Hands-on machine learning with Scikit-Learn and TensorFlow: concepts, tools, and techniques to build intelligent systems. "O'Reilly Media, Inc.", 2017.

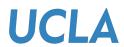

# Comparison

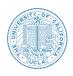

Batch vs Stochastic vs Mini-batch

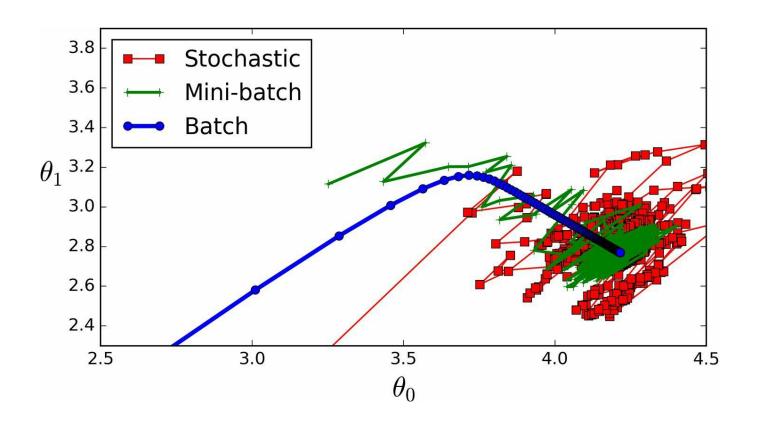

# **UCLA** Gradient Descent or Newton's Method?

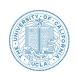

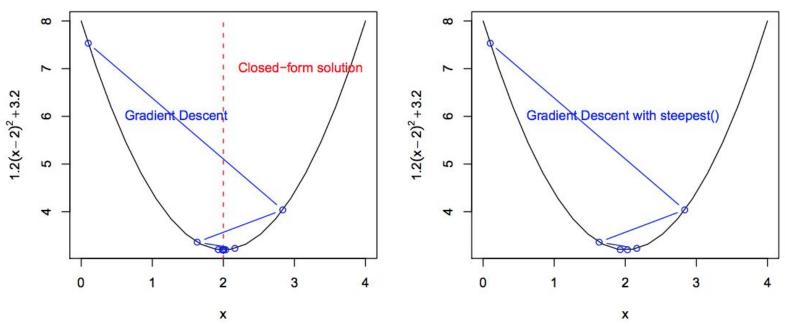

https://stats.stackexchange.com/questions/253632/why-is-newtons-method-not-widely-used-in-machine-learning https://math.stackexchange.com/questions/609680/newtons-method-intuition https://thelaziastaragrammer.com/charrington/math.ef machine-learning/solving-learning/solving-learning-newtons-method-intuition

https://thelaziestprogrammer.com/sharrington/math-of-machine-learning/solving-logreg-newtons-method

https://web.archive.org/web/20151122203025/http://www.cs.colostate.edu/~anderson/cs545/Lectures/week6day2/week6day2.pdf

# **UCLA** Gradient Descent or Newton's Method?

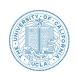

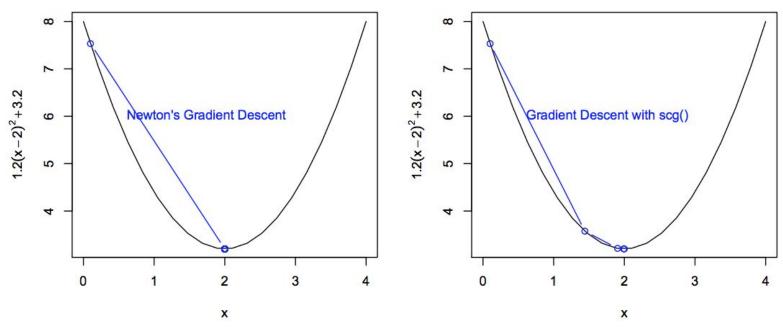

https://stats.stackexchange.com/questions/253632/why-is-newtons-method-not-widely-used-in-machine-learning https://math.stackexchange.com/questions/609680/newtons-method-intuition https://thelaziestprogrammer.com/sharrington/math-of-machine-learning/solving-logreg-newtons-method

https://web.archive.org/web/20151122203025/http://www.cs.colostate.edu/~anderson/cs545/Lectures/week6day2/week6day2.pdf

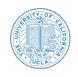

We are given a data set consisting of the following experiment. Well, the dataset is a little bit small. (O o)

The height and weight of 3 people were recorded at the beginning of each person's 65th birthday. At exactly one year after each person's 65th birthday the vital status was recorded to be either alive or deceased.

Our end goal is to use logistic regression to predict the probability that a person's life expectancy is at least 66 years given their age of 65, initial vital status of alive, height, and weight (but we won't go that far here).

| Height<br>(inches) | Weight<br>(lbs) | Vital Status |
|--------------------|-----------------|--------------|
| 60                 | 155             | Deceased     |
| 64                 | 135             | Alive        |
| 73                 | 170             | Alive        |

The data is given in the following table on the right.

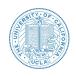

#### **Step 1: State the log-likelihood function.**

| Height<br>(inches) | Weight<br>(lbs) | Vital Status |
|--------------------|-----------------|--------------|
| 60                 | 155             | Deceased     |
| 64                 | 135             | Alive        |
| 73                 | 170             | Alive        |

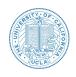

#### Step 1: State the log-likelihood function.

Answer:

$$\alpha_1 = -b - 155w_1 - 60w_2$$

$$\alpha_2 = -b - 135w_1 - 64w_2$$

$$\alpha_3 = -b - 170w_1 - 73w_2$$

| Height<br>(inches) | Weight<br>(lbs) | Vital Status |
|--------------------|-----------------|--------------|
| 60                 | 155             | Deceased     |
| 64                 | 135             | Alive        |
| 73                 | 170             | Alive        |

$$L = log\left(1 - \frac{1}{1 + e^{\alpha_1}}\right) + log\left(\frac{1}{1 + e^{\alpha_2}}\right) + log\left(\frac{1}{1 + e^{\alpha_3}}\right)$$

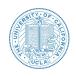

Step 2: State the gradients for each parameter.

| Height<br>(inches) | Weight<br>(lbs) | Vital Status |
|--------------------|-----------------|--------------|
| 60                 | 155             | Deceased     |
| 64                 | 135             | Alive        |
| 73                 | 170             | Alive        |

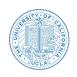

#### Step 2: State the gradients for each parameter.

Answer:

$$L = log\left(1 - \frac{1}{1 + e^{\alpha_1}}\right) + log\left(\frac{1}{1 + e^{\alpha_2}}\right) + log\left(\frac{1}{1 + e^{\alpha_3}}\right)$$

$$\nabla_b = -1.0 \cdot \frac{1}{1 + e^{\alpha_1}} + -1.0 \cdot -\frac{e^{\alpha_2}}{1 + e^{\alpha_2}} + -1.0 \cdot -\frac{e^{\alpha_3}}{1 + e^{\alpha_3}}$$

$$\nabla_{w_1} = -155.0 \cdot \frac{1}{1 + e^{\alpha_1}} + -135.0 \cdot -\frac{e^{\alpha_2}}{1 + e^{\alpha_2}} + -170.0 \cdot -\frac{e^{\alpha_3}}{1 + e^{\alpha_3}}$$

$$\nabla_{w_2} = -60 \cdot \frac{1}{1 + e^{\alpha_1}} + -64.0 \cdot -\frac{e^{\alpha_2}}{1 + e^{\alpha_2}} + -73.0 \cdot -\frac{e^{\alpha_3}}{1 + e^{\alpha_3}}$$

| Height<br>(inches) | Weight<br>(lbs) | Vital Status |
|--------------------|-----------------|--------------|
| 60                 | 155             | Deceased     |
| 64                 | 135             | Alive        |
| 73                 | 170             | Alive        |

$$\alpha_1 = -b - 155w_1 - 60w_2$$

$$\alpha_2 = -b - 135w_1 - 64w_2$$

$$\alpha_3 = -b - 170w_1 - 73w_2$$

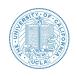

#### **Step 3: Give the Hessian Matrix**

| Height (inches) | Weight<br>(lbs) | Vital Status |
|-----------------|-----------------|--------------|
| 60              | 155             | Deceased     |
| 64              | 135             | Alive        |
| 73              | 170             | Alive        |

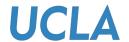

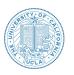

#### **Step 3: Give the Hessian Matrix**

$$H_b^T = \begin{bmatrix} -1.0 \cdot -1.0 \cdot -\frac{\mathrm{e}^{\alpha_1}}{\left(1 + \mathrm{e}^{\alpha_1}\right)^2} + -1.0 \cdot -1.0 \cdot -\frac{\mathrm{e}^{\alpha_2}}{\left(1 + \mathrm{e}^{\alpha_2}\right)^2} + -1.0 \cdot -1.0 \cdot -\frac{\mathrm{e}^{\alpha_3}}{\left(1 + \mathrm{e}^{\alpha_3}\right)^2} \\ -155.0 \cdot -1.0 \cdot -\frac{\mathrm{e}^{\alpha_1}}{\left(1 + \mathrm{e}^{\alpha_1}\right)^2} + -135.0 \cdot -1.0 \cdot -\frac{\mathrm{e}^{\alpha_2}}{\left(1 + \mathrm{e}^{\alpha_2}\right)^2} + -170.0 \cdot -1.0 \cdot -\frac{\mathrm{e}^{\alpha_3}}{\left(1 + \mathrm{e}^{\alpha_3}\right)^2} \\ -60 \cdot -1.0 \cdot -\frac{\mathrm{e}^{\alpha_1}}{\left(1 + \mathrm{e}^{\alpha_1}\right)^2} + -64.0 \cdot -1.0 \cdot -\frac{\mathrm{e}^{\alpha_2}}{\left(1 + \mathrm{e}^{\alpha_2}\right)^2} + -73.0 \cdot -1.0 \cdot -\frac{\mathrm{e}^{\alpha_3}}{\left(1 + \mathrm{e}^{\alpha_3}\right)^2} \end{bmatrix}$$

$$\nabla_{b} = -1.0 \cdot \frac{1}{1 + e^{\alpha_{1}}} + -1.0 \cdot -\frac{e^{\alpha_{2}}}{1 + e^{\alpha_{2}}} + -1.0 \cdot -\frac{e^{\alpha_{3}}}{1 + e^{\alpha_{3}}}$$

$$\nabla_{w_{1}} = -155.0 \cdot \frac{1}{1 + e^{\alpha_{1}}} + -135.0 \cdot -\frac{e^{\alpha_{2}}}{1 + e^{\alpha_{2}}} + -170.0 \cdot -\frac{e^{\alpha_{3}}}{1 + e^{\alpha_{3}}}$$

$$\nabla_{w_{2}} = -60 \cdot \frac{1}{1 + e^{\alpha_{1}}} + -64.0 \cdot -\frac{e^{\alpha_{2}}}{1 + e^{\alpha_{2}}} + -73.0 \cdot -\frac{e^{\alpha_{3}}}{1 + e^{\alpha_{3}}}$$

$$\nabla_{w_{2}} = -60 \cdot \frac{1}{1 + e^{\alpha_{1}}} + -64.0 \cdot -\frac{e^{\alpha_{2}}}{1 + e^{\alpha_{2}}} + -73.0 \cdot -\frac{e^{\alpha_{3}}}{1 + e^{\alpha_{3}}}$$

$$H_{w_2}^T = \begin{bmatrix} -1.0 \cdot -60 \cdot -\frac{\mathrm{e}^{\alpha_1}}{(1 + \mathrm{e}^{\alpha_1})^2} + -1.0 \cdot -64.0 \cdot -\frac{\mathrm{e}^{\alpha_2}}{(1 + \mathrm{e}^{\alpha_2})^2} + -1.0 \cdot -73.0 \cdot -\frac{\mathrm{e}^{\alpha_3}}{(1 + \mathrm{e}^{\alpha_3})^2} \\ -155.0 \cdot -60 \cdot -\frac{\mathrm{e}^{\alpha_1}}{(1 + \mathrm{e}^{\alpha_1})^2} + -135.0 \cdot -64.0 \cdot -\frac{\mathrm{e}^{\alpha_2}}{(1 + \mathrm{e}^{\alpha_2})^2} + -170.0 \cdot -73.0 \cdot -\frac{\mathrm{e}^{\alpha_3}}{(1 + \mathrm{e}^{\alpha_3})^2} \\ -60 \cdot -60 \cdot -\frac{\mathrm{e}^{\alpha_1}}{(1 + \mathrm{e}^{\alpha_1})^2} + -64.0 \cdot -64.0 \cdot -\frac{\mathrm{e}^{\alpha_2}}{(1 + \mathrm{e}^{\alpha_2})^2} + -73.0 \cdot -73.0 \cdot -\frac{\mathrm{e}^{\alpha_3}}{(1 + \mathrm{e}^{\alpha_3})^2} \end{bmatrix}$$

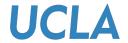

# UCLA Logistic Regression: Example Question

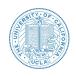

Step 4: Assuming an initial guess of 0.25 for each parameter, write python code for finding the values of the parameters after 2 iterations using the Newton Raphson method.

b = 1.1346728128592689

 $w_1 = -2.4878423877892759$ 

 $w_2 = 3.8192554544178936$ 

| Height (inches) | Weight<br>(lbs) | Vital Status |
|-----------------|-----------------|--------------|
| 60              | 155             | Deceased     |
| 64              | 135             | Alive        |
| 73              | 170             | Alive        |

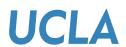

### Notes on Log-likelihood

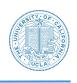

### Logistic Regression

- Is likelihood a density or probability?
  - No, it is the multiplication of densities
- Log-likelihood used in gradient method
  - Logarithm is a strictly increasing function
  - Avoid product of probabilities underflow
  - Easier to take partial derivative than multiplication of probabilities
- Examples → Maximum Likelihood on Poisson Distribution

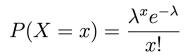

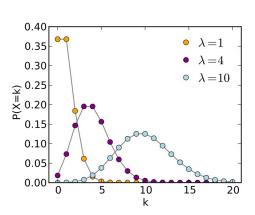

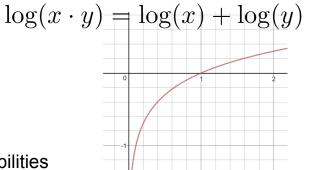

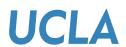

### Notes on Log-likelihood

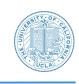

### Logistic Regression

- Is likelihood a density or probability?
  - o No, it is the multiplication of densities
- Log-likelihood used in gradient method
  - Logarithm is a strictly increasing function
  - Avoid product of probabilities underflow
  - Easier to take partial derivative than multiplication of probabilities
- Examples → Maximum Likelihood on Poisson Distribution

$$P(X = x) = \frac{\lambda^x e^{-\lambda}}{x!}$$

$$l(\lambda) = \sum_{i=1}^n (X_i log \lambda - \lambda - log X_i!)$$

$$= log \lambda \sum_{i=1}^n X_i - n\lambda - \sum_{i=1}^n log X_i!$$

$$l'(\lambda) = \frac{1}{\lambda} \sum_{i=1}^n x_i - n = 0 \longrightarrow \hat{\lambda} = \bar{X}$$

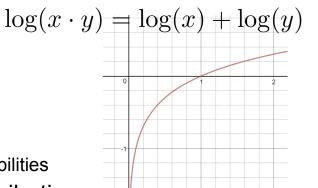

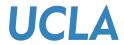

# Project: Help Yelp!

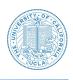

Course project contest on yelp rating prediction is launched on Kaggle.

- Link: <a href="https://www.kaggle.com/c/yelpratingprediction">https://www.kaggle.com/c/yelpratingprediction</a>
- Important Dates
  - Today: Group Formation
  - Nov. 5: Midterm Report
  - Dec. 9: Final Report

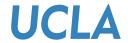

# Yelp Dataset

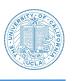

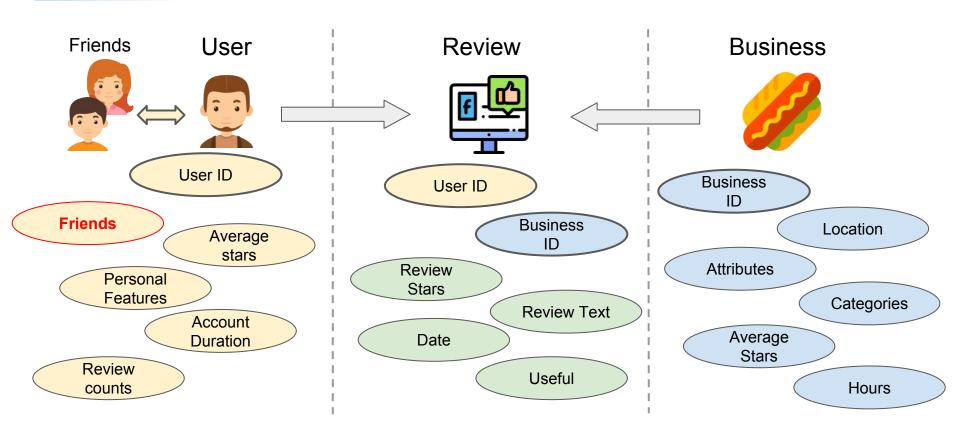

### **Business**

- Index
- Features / Attributes
   (outdoor/is\_romantic, etc)
- Categories
- Hours
- Address (Street/Postal code/state)
- Stars

```
{u'address': u'595 Markham Street',
u'attributes': {u'Alcohol': u'full_bar',
 u'Ambience': u"{'romantic': False, 'intimate': False, 'classy': False, 'hipster': False, 'touristy': False, '
trendy': False, 'upscale': False, 'casual': False}",
 u'BikeParking': u'True',
 u'BusinessAcceptsCreditCards': u'True',
 u'BusinessParking': u"{'garage': False, 'street': True, 'validated': False, 'lot': False, 'valet': False}",
  u'Caters': u'True',
 u'DogsAllowed': u'False',
 u'GoodForKids': u'False',
 u'GoodForMeal': u"{'dessert': False, 'latenight': False, 'lunch': False, 'dinner': True, 'breakfast': False,
'brunch': False}",
 u'HasTV': u'False',
 u'NoiseLevel': u'average',
 u'OutdoorSeating': u'True',
 u'RestaurantsAttire': u'casual',
 u'RestaurantsDelivery': u'False',
 u'RestaurantsGoodForGroups': u'True',
 u'RestaurantsPriceRange2': u'2',
 u'RestaurantsReservations': u'True',
 u'RestaurantsTableService': u'True',
 u'RestaurantsTakeOut': u'True',
 u'WheelchairAccessible': u'False',
 u'WiFi': u'no'},
u'business id': u'tZnSodhPwNr4bzrwJ1CSbw',
u'categories': u'Cajun/Creole, Southern, Restaurants',
u'city': u'Toronto',
u'hours': {u'Friday': u'17:0-1:0',
 u'Saturday': u'17:0-1:0',
 u'Sunday': u'17:0-1:0',
 u'Thursday': u'17:0-1:0',
 u'Tuesday': u'17:0-1:0',
 u'Wednesday': u'17:0-1:0'},
u'is open': 0,
u'latitude': 43.6641249,
u'longitude': -79.4118861,
u'name': u'Southern Accent Restaurant',
u'neighborhood': u'Palmerston',
u'postal code': u'M6G 2L7',
u'review_count': 146,
u'stars': 4.0,
```

### User

- Index
- Features
  - Fans
  - Is\_cool
  - Useful score
  - o etc
- Review counts
- Friends User ID
- Average stars

```
{u'average stars': 4.21,
u'compliment cool': 1,
u'compliment cute': 0,
u'compliment funny': 1.
u'compliment hot': 0,
u'compliment list': 0,
u'compliment more': 0,
u'compliment note': 0,
u'compliment photos': 0,
u'compliment plain': 1,
u'compliment profile': 0,
u'compliment writer': 1,
u'cool': 2.
u'elite': u'None',
u'fans': 3.
u'friends': u'ea3HFxRRo4qZOmlDle8IPA, UXpTrzITc0yq08sXftsa-w, 6SO8-96FGuvTEZjXE1lK9A, LKe5yqqs-alTn1BnEWxcvA,
<u>wskTNZjwiqMJOvM -XAOZw, -3yzj</u>h7rkfNr6 m0J80hFg, 9BGpVdzZ0FxuytgA9eOwqA, dhPp4t9 fD0R0eNsp gYZw, wQHvfghJ9V1gZJC
4xOLOfw, bc-ZRzH15AN5m2EmNPrmRQ, d6TG842sXMiH cExQ22zgA, N-0ug1uev8y-AaCAPrnJtw, BCb9inKZcyExxaAxQoD2HA, 5j65np
tHTM7E5G-Lclyz80, MKDVsEz0K48ogSS0MItoyg, 1xhs7kJ ZeiPcMP bJpBJ0, ZMwJaTjanot jVy35RNSAg, HfveiyvqjnU2scNrLvmkb
A, a0Njyhat4a2I-88G6fit8A, f60urWTVLrGlCH4ZH0MlWw, quC87zSHWK4CtThl4fdurg, 5Kk7CSyCKiOyUx5dSkjHWw, Bpj4zZzHAo7K
ZWLNJmeOjA, mKemb3MpSyUbsVUVSmI5tg, RSNTkVCsjN44WBlXK5aHwg, OiLvXTJIdH1rN3exnVvWSw, ZrN6jjXI41GP70ieae6CNQ, QKM
mhTjCMBBnOVFxY4Jitq, IXqSUuzukAkpF7yY9MkiZw',
u'funny': 6,
u'name': u'Christine'.
u'review count': 34.
u'useful : 22.
u'user id': u'jhpYtJj6mijxNGWRARt7ew',
u'yelping_since': u'2010-08-09'}
```

### Review - Links between user and item

- Text
- Stars
- User ID
- Restaurant ID

```
{u'business_id': u'pomGBqfbxcqPv14c3XH-ZQ',
u'cool': 0,
u'date': u'2012-11-13',
u'funny': 0,
u'review_id': u'dDl8zu1vWPdKGihJrwQbpw',
u'stars': 5,
u'text': u'I love this place! My fiance And I go here atleast once a week. The portions are huge! Food is amaz
ing. I love their carne asada. They have great lunch specials... Leticia is super nice and cares about what you
think of her restaurant. You have to try their cheese enchiladas too the sauce is different And amazing!!!',
u'useful': 0,
u'usef id': u'msQe1u7Z XuqiGoqhB0J5q'}
```

```
{u'business_id': u'f-v1fvtnbdw_QQRsCnwH-g',
    u'cool': 0,
    u'date': u'2017-11-18',
    u'funny': 0,
    u'review_id': u'alI_kRKyEHfdHibYGgtJbw',
    u'stars': 1,
    u'stars': 1,
    u'text': u'I have to write a review on the Fractured Prune. First off I love doughnuts second I used to work i
    n a bakery. So I know a little about the almighty doughnut. I was there this past Thursday night at Westgate wh
    ere I was having a nice dinner at Opah Life. I wanted a little desert so I went to this doughnut shop it seemed
    clean enough so I made my selections and took them home. Mistake should have eaten one there I would have ask
    for my money back. I took a bite out of each on to confirm what I thought they were the worst doughnuts I have
    ever had. Horrible not sure if the oils was rancid or not hot enough either way eat at your own risk.',
        u'useful': 0,
        u'user_id': u'Fc_nb6N6Sdurqb-rwsY1Bw'}
```

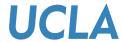

### **Evaluation: RMSE**

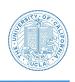

**Evaluation metrics:** RMSE (Root-mean-square error) between ground truth ratings and predicted ratings between user-business pair.

#### Formula:

RMSE = 
$$\sqrt{\frac{1}{N} \sum_{i=1}^{N} (y_i - \hat{y}_i)^2}$$

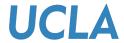

### Some explanations

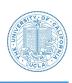

- Data is in various types including text data, binary features, numerical features, categorical features, etc.
- If you consider friendship among users, it naturally constructs a "user graph".
- If you consider business in same area, it also forms another "business map" based on geographic relations.
- There are temporal-related features on reviews.
- Some features of users and business are missing.
  - For example, some users do not have friends.
  - Some business attributes, hours or neighborhood are unknown.
- Not all information are useful! → Some features may not be helpful for rating tasks.
- Try to start simple models. Sometimes they surprisingly work.

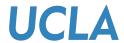

# Feature Engineering

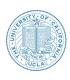

- What is feature engineering?
  - Wikipedia: The process of using domain knowledge of the data to create features that make machine learning algorithms work.
- Reason for feature engineering
  - Simpler models / Better results
- When to apply feature engineering
  - $\circ$  Data collection  $\to$  Data cleaning  $\to$  **Feature Engineering**  $\to$  Model Training  $\to$  Evaluation
- Examples
  - Speech recognition: Use Fourier transform to analyze spectrum instead of time series
  - Many other applications ...
- Methods: Selection / Construction / Representation
  - Example: Indicator variables
  - More feature engineering methods
- Advanced topic: Automated feature engineering

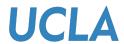

## Speech Recognition

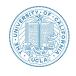

**Examples of Feature Engineering** 

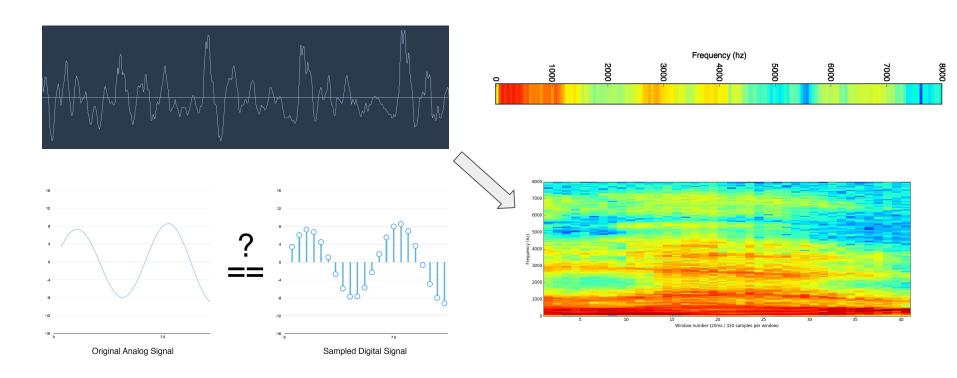

# **UCLA**

### Programming Tips: Numpy/Pandas

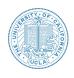

- Numpy: A fundamental package for scientific computing with Python. It has following functions
  - Operations of N-dimensional array object (matrix, tensor)
  - Useful linear algebra, mathematical transform, and random number capabilities
- Pandas: Provide high-performance, easy-to-use data structures and data analysis toolkit for the Python language
- Installation Guide: 
   <u>→ Install numpy</u> 
   <u>→ Install pandas</u>
- Tutorials: → numpy quickstart → pandas tutorial
- Cheatsheet: → numpy cheatsheet → pandas cheatsheet

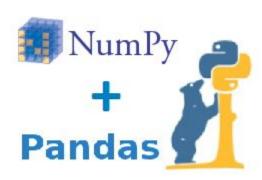

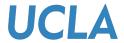

### Programming Tips: Numpy/Pandas

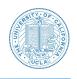

What do you need from numpy and pandas in homework?

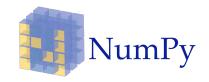

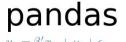

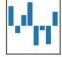

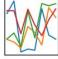

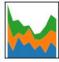

#### Numpy:

- (1) How to create/initialize a numpy array/matrix object
- (2) Dimensions of numpy array
- (3) Basic operations of numpy array (add, subtract, product, etc)
- (4) Indexing, slicing and stacking different arrays
- (5) Broadcasting rule

#### Pandas:

- (1) How to load data from file
- (2) How data is stored in DataFrame?
- (3) How to read and write data by index in DataFrame?
- (4) Iterating over a pandas DataFrame

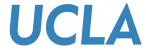

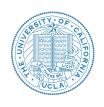

# Thank you!

Enjoy "mining" and good luck!